# **Adobe Photoshop 2022 (Version 23.0) Crack Patch Serial Key Free For Windows**

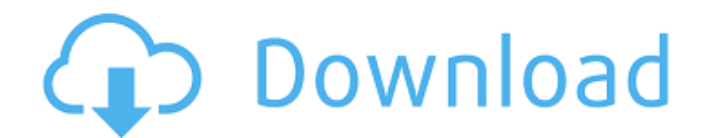

## **Adobe Photoshop 2022 (Version 23.0) Crack Free**

\* \*\*Adobe Photoshop Elements:\*\* For those just getting started or needing an easy way to manipulate images, Photoshop Elements is a good choice. You can use all of the tools of the main version of Photoshop in this smaller version. \* \*\*Adobe Photoshop Lightroom:\*\* This upgraded version of Adobe's editing software is focused on getting better results from your digital photos. The application provides a workflow for collecting and organizing your photos. Lightroom gives you more creative tools for organizing your images and provides manual controls for adjusting the color and saturation of your images. Photoshop does more than just retouch images, but it's the most common and popular. The most common uses for Photoshop include the following: \* Editing an image to adjust its colors and make it look more like the original \* Combining multiple images together into a single composite image \* Adding graphics and text over an existing photo \* Adding effects to a single image  $*$  Adding text and graphics to the edges of an image to draw the eye to an area  $*$ Compressing an image to reduce its size \* Cropping out an object from an image \* Re-creating a photo with an entirely new look

### **Adobe Photoshop 2022 (Version 23.0) Crack+ Download [32|64bit]**

Photoshop Elements is available both as a free desktop version (an application that runs on your computer) and as a web-based app (an internet browser-based version). The desktop version of Photoshop Elements is available for Windows and Mac platforms, while the web-based version is available for Windows, Mac, iPhone, Android and iPad. Photoshop Elements is one of the most popular imaging software available for PC and Mac platforms, especially in the U.S. It's one of the easiest free alternative to Photoshop. Adobe Photoshop Elements 16 is the latest version of Photoshop Elements, with the newest features, including: the ability to design with 2D objects, faster speed, improved 3D tools, more ways to adjust images in the editor, and more. What's more, Photoshop Elements 16 can handle millions of colors and offers a large variety of filters, patterns, and textures. In essence, this is Adobe's most powerful version of Photoshop Elements. A total of more than 50 million users use Photoshop on a regular basis. Photoshop Elements comes in seven languages: English, Spanish, French, Italian, German, Dutch and Polish. The goal of this Photoshop tutorial is to introduce you to the Photoshop Elements editor and demonstrate how to easily create graphics for popular social media platforms, in this post, specifically Facebook. In this Photoshop tutorial, you'll learn: How to open a new file How to import a new file How to setup an image for the first time How to make improvements How to add a filter How to add a background How to select a new color How to use the crop tool How to place shapes How to change the fill How to add a simple effect How to create a gradient How to create a line How to create a cartoon How to add details in Photoshop Elements How to apply an animated GIF How to save your work How to share your files How to get started with Photoshop Elements Lessons learned: This Photoshop tutorial is a basic introduction to Photoshop Elements. By the end of the tutorial you'll be familiar with all the tools and functions available in Photoshop Elements. If you already have Photoshop Elements, you can skip this step. Or, if you want to get a 388ed7b0c7

#### **Adobe Photoshop 2022 (Version 23.0) Crack+ Patch With Serial Key PC/Windows**

Q: Accessing existing related fields from related content in a Drupal 7 view I have a content type called Event with a field called Attendee, Name. This field is simple text. I created a view of all events and I am trying to include a link to the available attendees of the event. If the Event has fields for First Name, Last Name, etc. I can use these fields in the view to include links to their information. Is there any way to accomplish this? A: The way this is set up by default in Views, what you want to do is: Enable sorting for your view: Event Title > sort order Event Title > sorting options Event Title > sorting options Add sort criteria (in this order): Title > Last Name > First Name > (grayed out) Attendee In the exposed filter options for your view, expand the "Expose filter criteria" option, then click "Add filter criteria..." Choose from the options provided: Entity reference: Content has a field with label ("Field label"): Attendees Choose from the exposed filter options for the field you just created: Exposed formatter: Tags Create a Link (url) that points to the views you created for a particular event The above method works great in that it sets up the search for you. However, there are a couple caveats: It will only work on the one Event view, so you'd have to repeat this process for each event you want to include a list of attendees with links. This won't allow you to "drill down" to a particular attendee, they would only be shown in a single list. Depending on your needs, this might not be ideal. The alternative would be to create a View of individual attendees for each Event, based on a custom list of events, then adding that to the views you've already created. However, it's a bit more work to get it set up like that. So, the other option would be to switch the way you're displaying the events in the first place, to use a block, and then use the Fields module to display the fields you need. The Block module makes it super easy to create a block that displays a list of articles (or anything). You'll also need to go into the Fields settings to allow the Block to

#### **What's New In Adobe Photoshop 2022 (Version 23.0)?**

Q: need help in using database in iphone app i am new to programming iphone applications and i want to create one which uses sqlite database. i have created one sqlite database in my desktop machine.now i want to use that database in my iphone application. how can i do it. i am using xcode 4.0 A: Look at the sqlite3 library, which provides command line tools for querying and manipulating the database. Effect of an ionic liquid on in situ adsorption of salt anions on activated alumina. This study presents the effects of an ionic liquid (IL) on adsorption of salt cations and anions from aqueous solutions. In aqueous Na2SO4 solution, the adsorption of sodium and/or ammonium ions was observed at pH 1.0-5.5. With the increase in IL concentration, the adsorption of the ions decreased, thus suggesting that the ionic liquid had favorable effects on salt adsorption on activated alumina. The effect of the IL was clearly smaller than that of an organic ion-exchange resin. The reduced adsorption of the salt ions in the presence of the IL was attributed to the presence of  $H(+)$ or SO4(-) in the IL. The reduction of the adsorption of the salt ions was also observed in aqueous Na2SO3 solution. In addition, the adsorption of sodium ions on alumina was suppressed by the presence of the IL. The present study provides the basis for the use of IL for removal of saline pollution. void attribute ((warn unused result)) attribute ((nonnull(1)))

attribute  $((no\; salities))$  attribute  $((nonnull(1)))$  struct sockaddr in addr4; struct sockaddr\_in6 addr6; void \*msg\_buf, \*msg\_data; size t msg\_len; struct qapi\_msg\_state state; }; #define MSG\_HEADER\_BYTES offsetof(struct qapi\_msg\_state, header) #define MSG\_LENGTH\_BYTES

## **System Requirements:**

OS: Windows 7/8/8.1/10 (64-bit versions only) Processor: 2.4 GHz or faster processor Memory: 4 GB RAM Graphics: DirectX 9 graphics card DirectX: Version 9.0c Network: Broadband Internet connection Hard Drive: 6 GB available space Sound: DirectX compatible sound card Additional Notes: This game requires an internet connection to play online. In addition, additional requirements to play multiplayer may apply. The official FINAL FANTASY XIV: Stormblood

[https://www.hotels-valdys.fr/wp-](https://www.hotels-valdys.fr/wp-content/uploads/2022/07/Adobe_Photoshop_2021_Version_2251_Registration_Code_MacWin.pdf)

[content/uploads/2022/07/Adobe\\_Photoshop\\_2021\\_Version\\_2251\\_Registration\\_Code\\_MacWin.pdf](https://www.hotels-valdys.fr/wp-content/uploads/2022/07/Adobe_Photoshop_2021_Version_2251_Registration_Code_MacWin.pdf) <https://dealstoheal.com/?p=5342> [https://www.lynnlevinephotography.com/adobe-photoshop-express-keygen-activation-code-free-for](https://www.lynnlevinephotography.com/adobe-photoshop-express-keygen-activation-code-free-for-windows/)[windows/](https://www.lynnlevinephotography.com/adobe-photoshop-express-keygen-activation-code-free-for-windows/) https://groottravel.com/ $\Box$  $\Box$ /photoshop-2021-version-22-5-product-key-free-download/ <https://expressionpersonelle.com/adobe-photoshop-express-nulled/> <https://www.hotels-valdys.fr/non-classe/photoshop-cc-keygen-only-with-keygen-mac-win> [https://delicatica.ru/2022/07/05/photoshop-2021-version-22-0-1-product-key-with-full-keygen-for](https://delicatica.ru/2022/07/05/photoshop-2021-version-22-0-1-product-key-with-full-keygen-for-pc-2022-latest/)[pc-2022-latest/](https://delicatica.ru/2022/07/05/photoshop-2021-version-22-0-1-product-key-with-full-keygen-for-pc-2022-latest/) <https://levitra-gg.com/?p=17103> <https://wakelet.com/wake/BgpUs5oYKtwDBK6GH9Ly0> <http://fede-percu.fr/photoshop-2022-version-23-2-serial-number/> <https://efekt-metal.pl/witaj-swiecie/> [https://mywoodenpondyachts.net/adobe-photoshop-2022-version-23-0-2-serial-number-full-version](https://mywoodenpondyachts.net/adobe-photoshop-2022-version-23-0-2-serial-number-full-version-free-download-mac-win/)[free-download-mac-win/](https://mywoodenpondyachts.net/adobe-photoshop-2022-version-23-0-2-serial-number-full-version-free-download-mac-win/) [https://www.distributorbangunan.com/adobe-photoshop-2021-version-22-5-1-serial-key-license](https://www.distributorbangunan.com/adobe-photoshop-2021-version-22-5-1-serial-key-license-keygen-latest/)[keygen-latest/](https://www.distributorbangunan.com/adobe-photoshop-2021-version-22-5-1-serial-key-license-keygen-latest/) [https://greengrovecbd.com/blog/adobe-photoshop-2022-version-23-2-keygen-crack-setup-free](https://greengrovecbd.com/blog/adobe-photoshop-2022-version-23-2-keygen-crack-setup-free-download-2/)[download-2/](https://greengrovecbd.com/blog/adobe-photoshop-2022-version-23-2-keygen-crack-setup-free-download-2/) <http://mytown247.com/?p=74279> [https://codersclinic.com/wp-content/uploads/2022/07/Adobe\\_Photoshop\\_2021\\_Version\\_2251.pdf](https://codersclinic.com/wp-content/uploads/2022/07/Adobe_Photoshop_2021_Version_2251.pdf) <http://fokusparlemen.id/?p=26486> [https://s3-us-west-2.amazonaws.com/mmoldata/wp](https://s3-us-west-2.amazonaws.com/mmoldata/wp-content/uploads/2022/07/05050551/hardash-1.pdf)[content/uploads/2022/07/05050551/hardash-1.pdf](https://s3-us-west-2.amazonaws.com/mmoldata/wp-content/uploads/2022/07/05050551/hardash-1.pdf) [https://richard-wagner-werkstatt.com/2022/07/05/adobe-photoshop-2021-version-22-1-1-crack-serial](https://richard-wagner-werkstatt.com/2022/07/05/adobe-photoshop-2021-version-22-1-1-crack-serial-number-with-product-key-free-download-updated-2022/)[number-with-product-key-free-download-updated-2022/](https://richard-wagner-werkstatt.com/2022/07/05/adobe-photoshop-2021-version-22-1-1-crack-serial-number-with-product-key-free-download-updated-2022/) <http://fricknoldguys.com/photoshop-2021-version-22-4-2-key-generator-march-2022/> <https://busbymetals.com/adobe-photoshop-cc-2014-license-key-full-download-x64-latest/?p=6765> <http://fritec-doettingen.ch/?p=24636> [https://trello.com/c/MtViLIa1/78-photoshop-2021-version-2201-crack-keygen-for-lifetime-download](https://trello.com/c/MtViLIa1/78-photoshop-2021-version-2201-crack-keygen-for-lifetime-download-mac-win)[mac-win](https://trello.com/c/MtViLIa1/78-photoshop-2021-version-2201-crack-keygen-for-lifetime-download-mac-win) [https://bukitaksara.com/adobe-photoshop-2021-version-22-4-1-serial-key-torrent-activation-code](https://bukitaksara.com/adobe-photoshop-2021-version-22-4-1-serial-key-torrent-activation-code-free-download-for-windows/)[free-download-for-windows/](https://bukitaksara.com/adobe-photoshop-2021-version-22-4-1-serial-key-torrent-activation-code-free-download-for-windows/) [https://weinaselecmiostoog.wixsite.com/conpirucu::conpirucu:848mPtaarF:weinaselecmiostoogualal](https://weinaselecmiostoog.wixsite.com/conpirucu::conpirucu:848mPtaarF:weinaselecmiostoogualal@hotmail.com/post/adobe-photoshop-2022-version-23-1-patch-full-version-free-mac-win) [@hotmail.com/post/adobe-photoshop-2022-version-23-1-patch-full-version-free-mac-win](https://weinaselecmiostoog.wixsite.com/conpirucu::conpirucu:848mPtaarF:weinaselecmiostoogualal@hotmail.com/post/adobe-photoshop-2022-version-23-1-patch-full-version-free-mac-win) <https://slitetitle.com/adobe-photoshop-2021-version-22-nulled-activation-code-2022-new/> <https://digikiosk24.com/photoshop-2021-version-22-4-2-download-for-pc-2022-latest/> <http://getpress.hu/blog/photoshop-2021-version-22-0-1-download-for-windows-latest/> <http://ticketguatemala.com/?p=22406> <https://babussalam.id/adobe-photoshop-2020-install-crack/>